### Schriftliche Prüfung aus Wellenausbreitung am 16. 3. 2009

#### BITTE UNBEDINGT LESEN:

Für die Beantwortung der 10 Theoriefragen dürfen Sie keine Hilfsmittel verwenden! Sobald Sie damit fertig sind, geben Sie den Theorieteil der Prüfung ab und Sie erhalten die Rechnenaufgaben! Für die Lösung der Rechenbeispiele dürfen Sie nur jene Formelsammlung, die der Prüfung beiliegt (und nach der Prüfung wieder abzugeben ist), verwenden. Weder das Skriptum noch handschriftliche Notizen sind erlaubt!

Beginnen Sie mit den Ausarbeitungen jedenfalls auf den Angabeblättern! Falls Sie zu wenig Platz finden, verwenden Sie zusätzlich eigenes Papier. Vergessen Sie Name und Matrikelnummer (rechts oben auf jeder Seite) nicht! Sie haben insgesamt 3 Stunden Zeit!

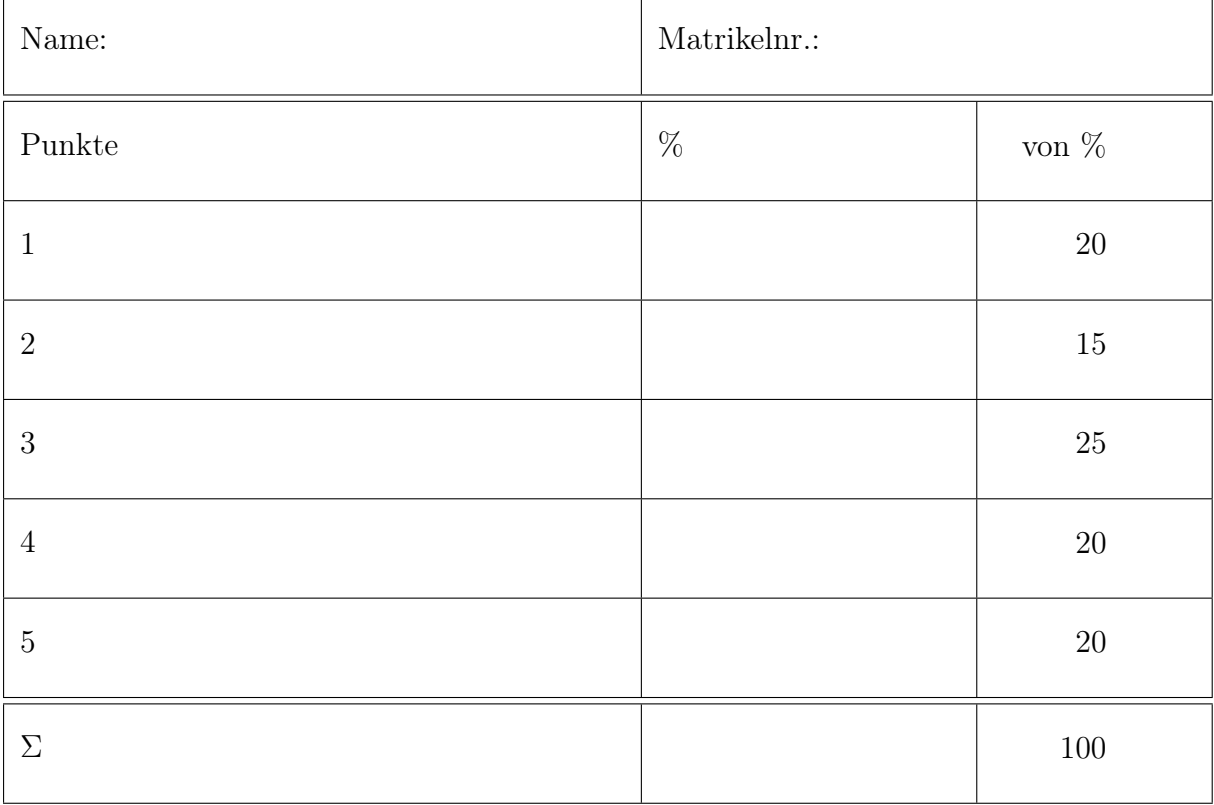

### 1 Theoriefragen (20%)

1.1 (2%) Skizziern sie die Feldbilder des TEM-Modus für  $\vec{E}$  und  $\vec{H}$  in einem Koaxialkabel!

1.2 (2%) Nennen Sie je zwei Vor- und Nachteile von Freiraumausbreitung im Vergleich zur Übertragung über Leitungen!

1.3 (2%) Wie groß ist die Wellenlänge einer sich im Vakuum ausbreitenden HEW mit  $f = 1$  GHz?

1.4 (2%) Wie sieht der Separationsansatz für eine von den Koordinaten  $x, y, z$ abhängige Wellenfunktion aus?

1.5 (2%) Wie ist die Eindringtiefe in einen Quasileiter definiert? Wie hängt sie von der Frequenz und der Leitfähigkeit ab? Erklären Sie alle verwendeten Größen und geben Sie ihre Einheiten an.

1.6 (2%) Skizzieren Sie die Stromverteilung und die Spannungsverteilung auf einem in der Mitte gespeisten Dipol der Länge  $\lambda/2!$ 

1.7 (2%) Was ist die Bedingung für eine Line-Of-Sight (LOS) Verbindung?

1.8 (2%) Welche Ausbreitungsphänomene werden durch eine Rayleigh- bzw. durch eine Rice-Verteilung beschrieben?

1.9 (2%) Welches Anwendungsgebiet hat eine Drehkreuzantenne?

1.10 (2%) Wie lautet der Zusammenhang zwischen wirksamer Antennenfläche und dem Antennengewinn für einen Flächenwirkungsgrad  $w = 1$ ?

# 2 Übergang von Vakuum nach Glas (15%) Name/Mat. Nr.:

Eine zirkular polarisierte Welle mit einem Querschnitt von $A=3\,\mathrm{mm}^2$ und einer Leistung von  $P = 10$  mW wird unter dem Brewster-Winkel auf eine Grenzfläche zwischen Vakuum  $(n_1 = 1)$  und Glas  $(n_2 = 1,6)$  eingestrahlt.

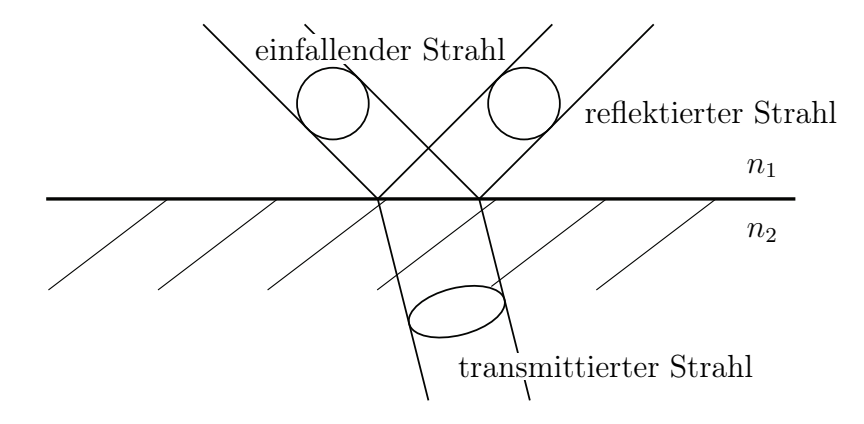

2.1 (4%) Berechnen Sie Einfallswinkel  $\theta_e$ , Reflexionswinkel  $\theta_r$  und Austrittswinkel  $\theta_t$  und zeichnen Sie diese in die Skizze ein!

2.2 (3%) Berechnen Sie die Querschnittsfläche des transmittierten Strahls!

2.3 (8%) Berechnen Sie die Leistungen  $P_{\text{TE},t}$  und  $P_{\text{TM},t}$  der transmittierten Wellen!

# 3 Dämpfungsbelag der Parallelplattenleitung (25%)

Es soll die Ausbreitungsfähigkeit des TEM Modus in z-Richtung auf dem abgebildeten Parallelplattenleiter (mit  $\varepsilon_r = 3.5$ ) untersucht werden. Hinweis:  $\mu_0 = 4\pi \cdot 10^{-7} \frac{\text{Vs}}{\text{Am}}, \ \varepsilon_0 = 8,8541 \cdot 10^{-12} \frac{\text{As}}{\text{Vm}}$ 

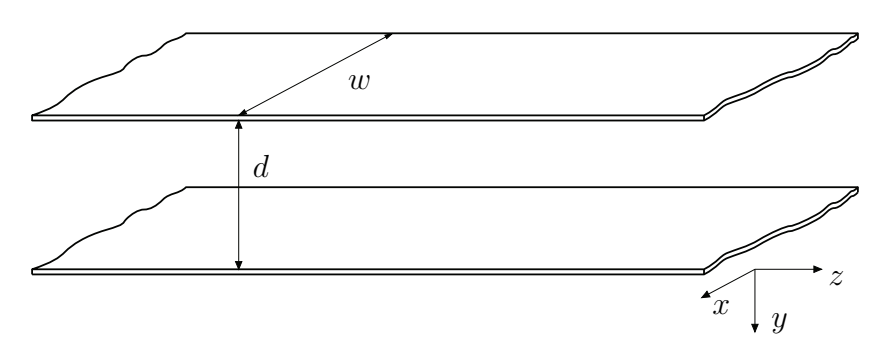

- 3.1 (5%) Berechnen Sie die Komponenten der gefragten Moden, finden Sie einen Ansatz der die Wellengleichung erfüllt, ermitteln Sie die Separationsbedingungen und passen Sie an den Rand an! Verwenden Sie dabei die Näherung  $w \gg d$ . Welche Komponenten verschwinden?
- 3.2 (6%) Berechnen Sie den Mediumswiderstand, den Leitungswellenwiderstand und die Grenzfrequenz des gefragten Modus für  $w = 12$  mm,  $d = 3$  mm! Geben Sie alle zur Berechnung notwendigen Schritte an!
- 3.3 (9%) Berechnen Sie mittels der Power Loss Method den Dämpfungskoeffizienten für den gefragten Modus in dB/m. Das Metall sei durch  $\sigma_{Cu} = 48 \cdot 10^6$  S/m charakterisiert, die Frequenz sei 7 GHz. Geben Sie alle zur Berechnung notwendigen Schritte an!
- 3.4 (5%) Zeichnen Sie die tatsächlichen Feldbilder ohne Verwendung der Näherung  $w \gg d$  in zwei Ansichten! Welche Wellentypen sind prinzipiell auf dieser Leitung ausbreitungsfähig?

## 4 Richtdiagramm und Gewinn einer Antenne (20%)

Eine verlustlose Antenne habe die Richtcharakteristik

$$
f(\vartheta, \varphi) = \begin{cases} |\sin(\vartheta)\cos(\varphi)| & \text{für} \quad 0 \le \varphi < \frac{\pi}{2} \text{ und } \frac{3\pi}{2} \le \varphi < 2\pi \\ |\frac{1}{2}\sin(\vartheta)\cos(3\varphi)| & \text{sonst} \end{cases}
$$

4.1 (7%) Skizzieren Sie das Richtdiagramm in horizontaler  $(x/y)$  und vertikaler (x/z) Ebene! Zeichnen Sie  $\vartheta$  und  $\varphi$  in Ihren Skizzen und dem abgebildeten Koordinatensystem ein.

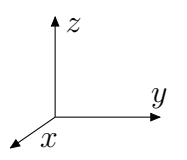

#### 4.2 (8%) Berechnen Sie den äquivalenten Raumwinkel und die Direktivität!

Hinweis:  $\int \sin^3(ax) dx = -\frac{1}{a}$  $\frac{1}{a}\cos(ax) + \frac{1}{3a}\cos^3(ax)$  und  $\int \cos^2(ax) dx = \frac{1}{2}$  $rac{1}{2}x + \frac{1}{40}$  $\frac{1}{4a}\sin(2ax)$ 

4.3 (5%) Berechnen Sie den Gewinn über dem Isotropstrahler und über dem Hertz'schen Dipol!

#### 5 Flughafenradar (20%)

Ein Flughafen setzt ein monostatisches Primär-Radar ein um die Entfernung der Flugzeuge zu messen. An den Sender mit einer Sendeleistung  $P_{s1}$  von 47 dBW bei  $f_1 = 13 \text{ GHz}$ ist eine Antenne mit einem Gewinn $G_{s1}$ von 45 dBi angeschlossen. Ein typisches Flugzeug habe einen Radarquerschnitt von  $\sigma = 90 \,\mathrm{m}^2$ . Der Empfänger des Primär-Radars habe eine Rauschtemperatur  $T_1 = 150$  °K und eine Bandbreite  $\Delta f_1 = 180$  MHz.

Wurde ein Flugzeug erkannt, so wird ein so genanntes Sekundär-Radar eingesetzt um es zu identifizieren. Ein zweiter Sender mit einer Sendeleistung  $P_{s2}$  bei  $f_2 = 11000$  MHz sende über eine Antenne mit einem Gewinn  $G_{s2}$  von 12 dBi eine Anfrage an das Flugzeug. Dieses empfängt das Signal mit einer Antenne mit einem Gewinn  $G_{e2}$  von 4 dBi. Der Empfänger im Flugzeug habe eine Rauschtemperatur von  $T_2 = 180 °\text{K}$  und eine Bandbreite  $\Delta f_2 =$ 0,5 MHz. Wird das Signal empfangen, antwortet das Flugzeug auf einer Frequenz  $f_3$ .

Hinweis: Boltzmann-Konstante 1,38 · 10<sup>−</sup><sup>23</sup> Ws/◦K

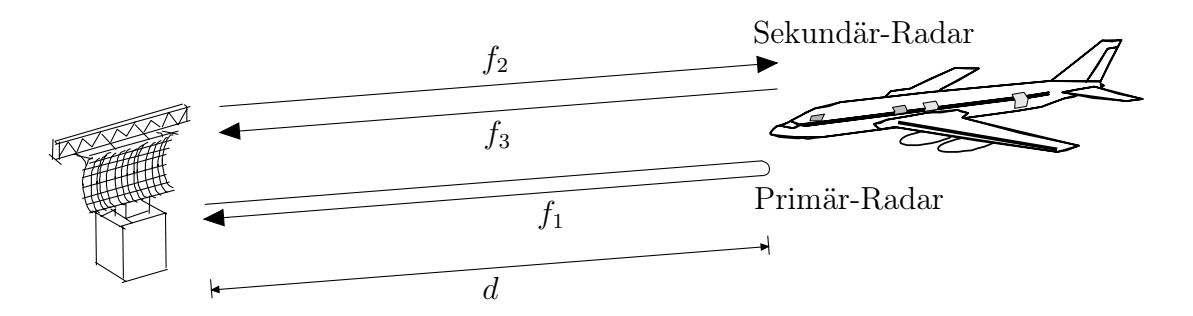

- 5.1 (12%) Berechnen Sie die maximale Reichweite  $d_{max}$  des Radars, wenn ein minimales SNR von 15 dB erreicht werden soll.
- 5.2 (8%) Welche Sendeleistung  $P_{s2}$  ist für das Sekundär-Radar notwendig damit im schlechtesten Fall am Flugzeug noch ein SNR von 18 dB erreicht werden kann?